# **Coefficient adiabatique de l'air**

- $\diamond$  Un oscillateur mécanique (tube + piston + aimant) et un aimant droit,
- ⋄ Un multimètre numérique,
- $\diamond$  Un ampli de puissance (push-pull ou autre), an amiant dioit,<br>
⇒ Un multimètre numérique,<br>
⇒ Un ampli de puissance (push-pull ou autre),<br>
⇒ Un niveau,<br>
⇒ Un GBF.
- ⋄ Un niveau,
- 
- 
- Éviter de toucher avec les doigts les bords du piston en contact avec le verre, cela risque d'amoindrir l'amplitude des oscillations pour votre expérience et celles qui suivent.
- Ne pas toucher les transistors du push-pull, vous risquez une brulure (faible).
- Ne pas trop serrer le tube en verre, il est juste à maintenir latéralement et posé sur les pinces. Ne faites pas subir de flexions au tube.

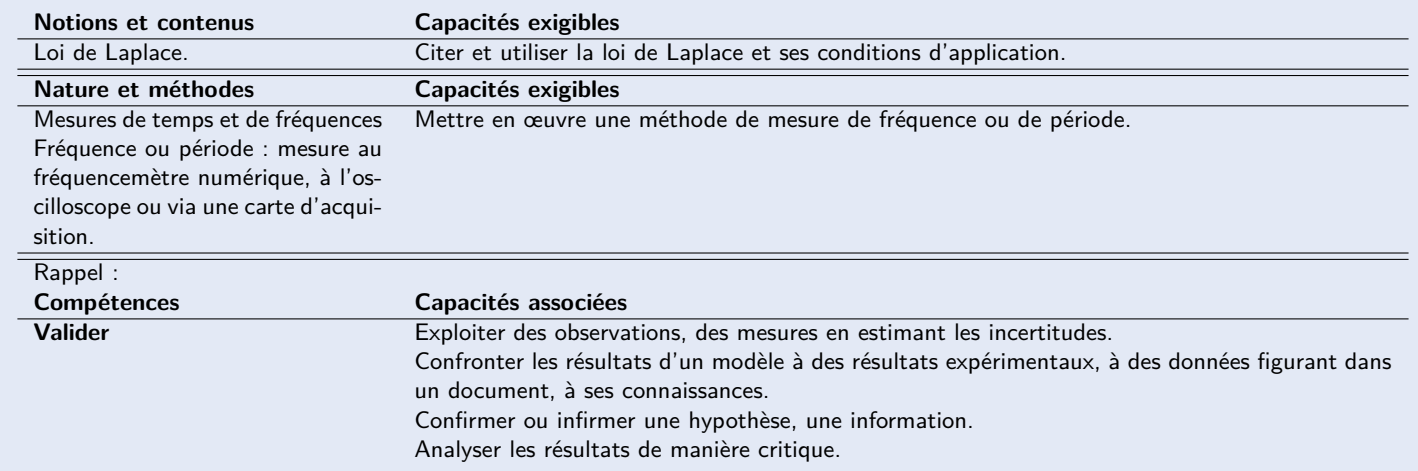

Le but de ce TP est de mesurer le coefficient de Laplace (ou adiabatique) *γ* = *Cp/C<sup>v</sup>* de l'air, par une méthode mécanique adaptée de la méthode de Rückhardt.

### **1 Principe**

Vers l'alimentation On considère un tube en verre horizontal dont une des extrémités est fermée et l'autre est en communication avec l'air ambiant, à la pression *P*0. À l'intérieur de ce tube, un piston muni d'un aimant permanent peut se déplacer sans frottements. Une bobine parcourue par un courant sinusoïdal crée un champ magnétique interagissant avec l'aimant permanent qui se trouve à l'intérieur du piston par une action mécanique sinusoïdale de même fréquence que celle du courant envoyé dans la bobine.

En faisant varier la fréquence du courant dans la bobine, on recherche la résonance en amplitude du piston (fréquence pour laquelle l'amplitude des oscillations du piston est maximale). La fréquence de résonance est liée au coefficient *γ* de l'air que l'on se propose de déterminer.

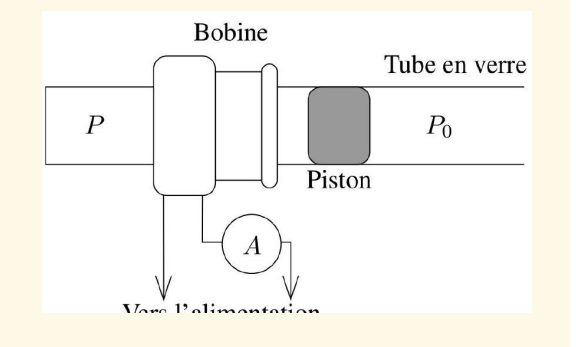

«**Matériel**

 $\mathbf Q$ 

### **2 Aspect théorique**

On étudie le système composé du piston de masse *m* et de section *S* dans le référentiel du laboratoire, supposé galiléen.

À l'équilibre, le piston se trouve en  $x = 0$ , la pression étant égale à la pression atmosphérique  $P_0$  sur chaque face. Le volume fermé de gaz est  $V_0$ 

On considère un petit déplacement du piston dans le sens des *x* croissants. Le volume fermé de gaz devient *V* et la pression qui s'exerce sur la face de gauche du piston est *P*.

On peut montrer que la pulsation propre du mouvement est :

$$
\omega_0 = \sqrt{\frac{\gamma P_0 S^2}{mV_0}}
$$

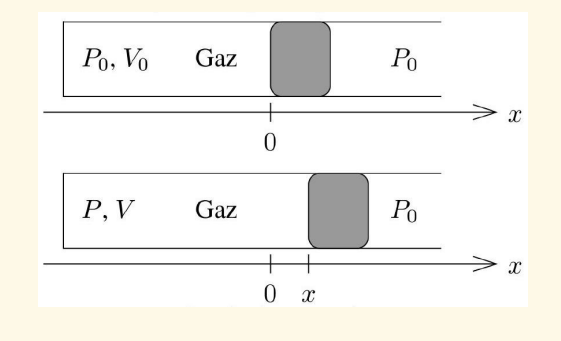

Remarque : Les frottements étant suffisamment faibles cet oscillateur entre en résonance lorsque la fréquence de l'excitateur est voisine de la fréquence propre déterminée précédemment. On a donc accès expérimentalement à la valeur de la fréquence propre du piston.

#### **3 Manipulations**

- 1. Alimenter la bobine à l'aide d'un GBF auquel on adjoint un amplificateur de puissance. Ne pas oublier d'allumer l'alimentation du montage amplificateur.
- 2. À l'aide de l'ampèremètre, vérifier que la valeur efficace du courant est proche, mais inférieure à 1 A.

 $\clubsuit$  Justifier la présence de l'amplificateur de puissance.

- 3. En utilisant un aimant droit, le robinet de communication avec l'air atmosphérique étant ouvert, on pourra faire varier le volume *V*0. Régler alors la position de la bobine de telle manière que son bord se trouve à hauteur du milieu du piston, puis fermer le robinet.
- 4. Pour rechercher la fréquence de résonance, augmenter très lentement la fréquence du générateur en partant de 10 Hz, jusqu'à ce que l'amplitude maximale soit juste dépassée, puis réduire la fréquence jusqu'à obtenir à nouveau la fréquence précédemment observée. Faire deux mesures  $f_{0_1}$  et  $f_{0_2}$  en réajustant la position du piston entre les deux mesures et prendre pour *f*<sup>0</sup> la valeur
- 5. Réaliser une série de mesures de  $f_0$  en faisant varier  $V_0$  de 20 à  $60\;\mathrm{cm}^3$  par pas de  $5\;\mathrm{cm}^3.$

Remarque importante : Le tube en verre a un diamètre calibré. Les mouvements du piston libèrent de la chaleur qui échauffe les parois du tube, provoquant sa dilatation. Il est donc impératif de laisser refroidir le tube et l'air au cours de la série de mesures.

6. Noter les valeurs dans un tableau sous Régressi, estimer les incertitudes pour chaque mesure et ajouter les dans Regressi.

#### **4 Analyse de la variabilité des mesures**

Si l'on dispose d'une expression de la forme  $a = bc^d$  alors on peut avoir une estimation de l'incertitude grâce à la relation

$$
\frac{u(a)}{|a|} = \frac{u(b)}{|b|} + |d| \frac{u(c)}{|c|}
$$

qui est une estimation pessimiste de l'incertitude

$$
\frac{u(a)}{|a|} = \sqrt{\left(\frac{u(b)}{b}\right)^2 + \left(d\frac{u(c)}{c}\right)^2}
$$

Une estimation plus fine peut être obtenue grâce à la formule de propagation des erreurs pour une expression de la forme  $a = f(b, c)$ ,

$$
u(a) = \sqrt{\left(\frac{\partial f}{\partial b}u(b)\right)^2 + \left(\frac{\partial f}{\partial c}u(c)\right)^2}.
$$

2 PTSI Benjamin Franklin, avril, 2023

 $\overline{Q}$ 

 ${\bf x}$ 

 $\mathbf Q$ 

## **Document réponse**  $N$ om : Prénom :

- Déduire des mesures une valeur expérimentale de *γ* : lire la pression *P*<sup>0</sup> sur le baromètre de la salle de TP, *m* = (8*,* 8±0*,* 3)g et diamètre du piston  $d = (13, 97 \pm 0, 01)$ mm
- Comparer cette valeur avec celle issue de l'hypothèse selon laquelle l'air est un gaz parfait diatomique.
- Quelles sont les sources d'incertitudes de cette mesure de *γ* ? En utilisant Regressi, évaluer l'incertitude sur votre mesure de *γ*.